## Programowanie animacji Zestaw 1

- 1. Napisać klasę reprezentującą macierz kwadratową o wymiarach 2, 3 i 4 nad ciałem liczb rzeczywistych. W klasie należy umieścić podstawowe operacje na macierzach, tj. dodawanie, mnożenie macierzy przez skalar, mnożenie macierzy, transpozycję macierzy, obliczanie wyznacznika, obliczanie macierzy odwrotnej.
- 2. Napisać klasę reprezentującą wektor o wymiarach 2, 3 i 4 nad ciałem liczb rzeczywistych. W klasie należy umieścić podstawowe operacje na wektorach, tj. dodawanie, mnozenie wektora przez skalar, iloczyn skalarny wektorów, iloczyn ˙ wektorowy wektorów, obliczanie długości wektora, normalizacja wektora. Dodatkowo, należy zaimplementować operację mnożenia macierzy przez wektor.
- 3. Dla danego układu liniowo niezależnych wektorów zaimplementować ortogonalizację Grama-Schmidta.
- 4. Dla danych punktów *a, b,* c ∈ ℝ<sup>2</sup>, które tworzą trójkąt i punktu *p* w tej samej przestrzeni napisać funkcję wyznaczającą współrzędne barycentryczne. Do ob-liczania współrzędnych barycentrycznych można wykorzystać Algorytm [1.](#page-0-0)

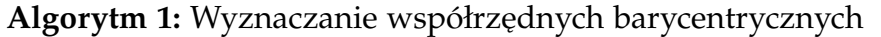

<span id="page-0-0"></span>**Dane:** Punkt *p*, dla którego chcemy wyznaczyć współrzędne barycentryczne, punkty *a*, *b*, *c* względem, których wyznaczamy te współrzędne. **Wynik:** *u*, *v*, *w* współrzędne barycentryczne punktu *p*, tzn.  $p = ua + vb + wc$  i  $u + v + w = 1.$ 1 BARYCENTRIC $(p, a, b, c)$  **v**<sub>0</sub> = *b* − *a*  **v**<sub>1</sub> =  $c - a$   $\mathbf{v}_2 = p - a$   $d_{00} = \mathbf{v}_0 \cdot \mathbf{v}_0$   $d_{01} = \mathbf{v}_0 \cdot \mathbf{v}_1$   $d_{11} = \mathbf{v}_1 \cdot \mathbf{v}_1$   $d_{20} = \mathbf{v}_2 \cdot \mathbf{v}_0$   $d_{21} = \mathbf{v}_2 \cdot \mathbf{v}_1$  $d = d_{00}d_{11} - d_{01}d_{01}$  $v = (d_{11}d_{20} - d_{01}d_{21})/d$  $w = (d_{00}d_{21} - d_{01}d_{20})/d$ 

13  $u = 1 - (v + w)$ 14 **return**  $(u, v, w)$